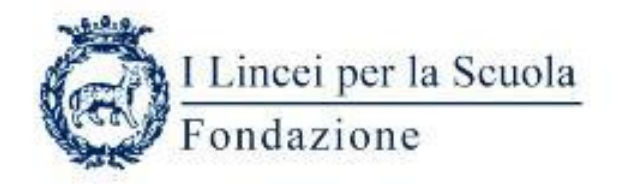

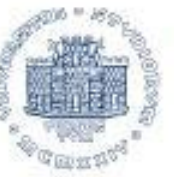

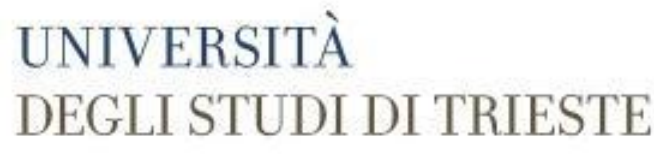

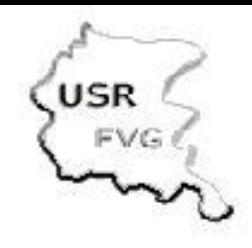

I Lincei per una nuova didattica nella scuola: una rete nazionale Polo di Trieste

#### **CULTURA DIGITALE** A.S. 2021/22 Agostino Accardo (accardo@units.it)

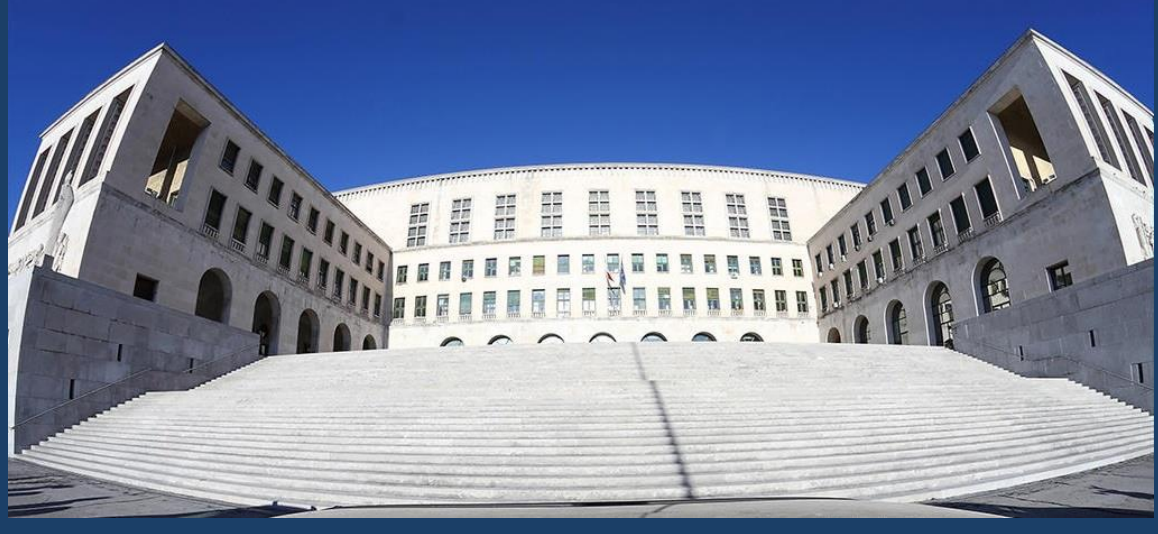

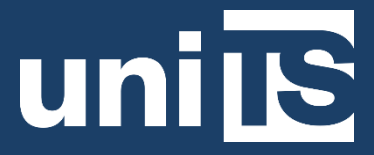

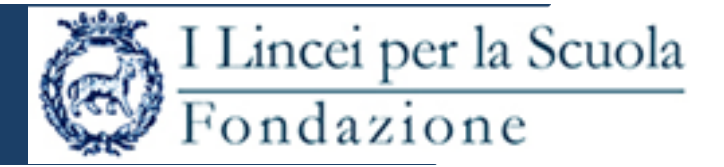

#### **Introduzione all'Informatica: terminologia, architetture e linguaggi di programmazione**

Cosa vedremo:

- $\triangleright$  Terminologia
- $\triangleright$  Breve storia dell'Informatica
- Macchina di von Neumann / memorie/ Dispositivi periferici
- Codifica delle informazioni
- Algoritmi e linguaggi di programmazione
- $\triangleright$  Cenni di programmazione
- $\triangleright$  Software di base e applicativi
- $\triangleright$  Sistemi Operativi

#### **Terminologia**

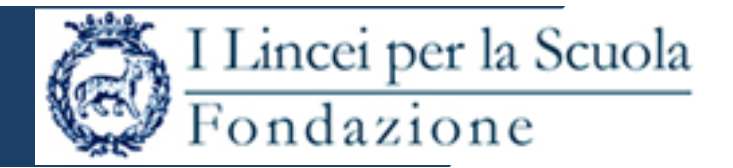

**INFORMAZIONE (alcune definizioni, Treccani): notizia, dato o elemento che consente di avere conoscenza più o meno esatta di fatti, situazioni, modi di essere, ecc. il contenuto di novità e d'imprevedibilità di un messaggio intercorrente fra sistemi in relazione**

**SCIENZA DELL'INFORMAZIONE, fa parte di SCIENZE MATEMATICHE =>** *INFORMATICA TEORICA*

**INGEGNERIA DELL'INFORMAZIONE, deriva da INGEGNERIA ELETTRONICA suddivisa in: ING. ELETTRONICA, ING. AUTOMATICA, ING. TELECOMUNICAZIONI, ING. BIOMEDICA,**  *ING. INFORMATICA***, ING. GESTIONALE da cui: ICT=INFORMATION & COMMUNICATIONS TECHNOLOGY**

#### **INFORMATICA: scienza che si occupa del trattamentoelaborazione dell'INFORMAZIONE => deriva da….**

Web: [https://linceiscuola.it](https://linceiscuola.it/) - Email: [segreteria@fondazionelinceiscuola.it](mailto:segreteria@fondazionelinceiscuola.it)

## **Terminologia**

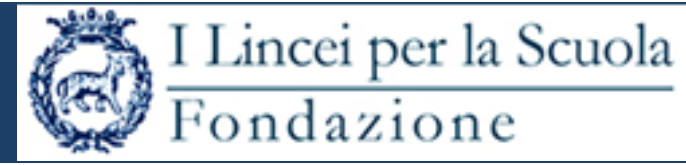

**INFORMATICA: «Gestione automatica delle informazioni» (dal francese** *informat(ion) (automat)ique* **1962)**

**COMPUTER SCIENCE: implica un legame con la 'scienza dello studio del** *calcolatore***'**

**COMPUTER CALCOLATORE: che fa calcoli o ELABORATORE: che 'elabora' informazioni/dati secondo precisi comandi/ordini/istruzioni ORDINATEUR: che dà/esegue ordini In ogni caso è uno STRUMENTO per eseguire molto rapidamente delle istruzioni**

**HARDWARE (macchina/computer) + SOFTWARE (programma)**

**ALGORITMO: sequenza di istruzioni per eseguire un compito**

Web: [https://linceiscuola.it](https://linceiscuola.it/) - Email: [segreteria@fondazionelinceiscuola.it](mailto:segreteria@fondazionelinceiscuola.it)

# BREVE STORIA

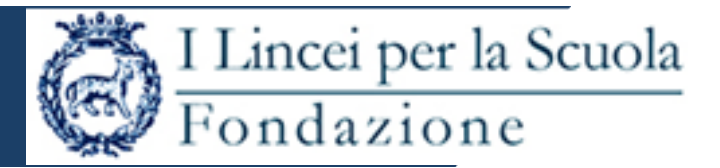

Dalle macchine di calcolo di tipo meccanico …..

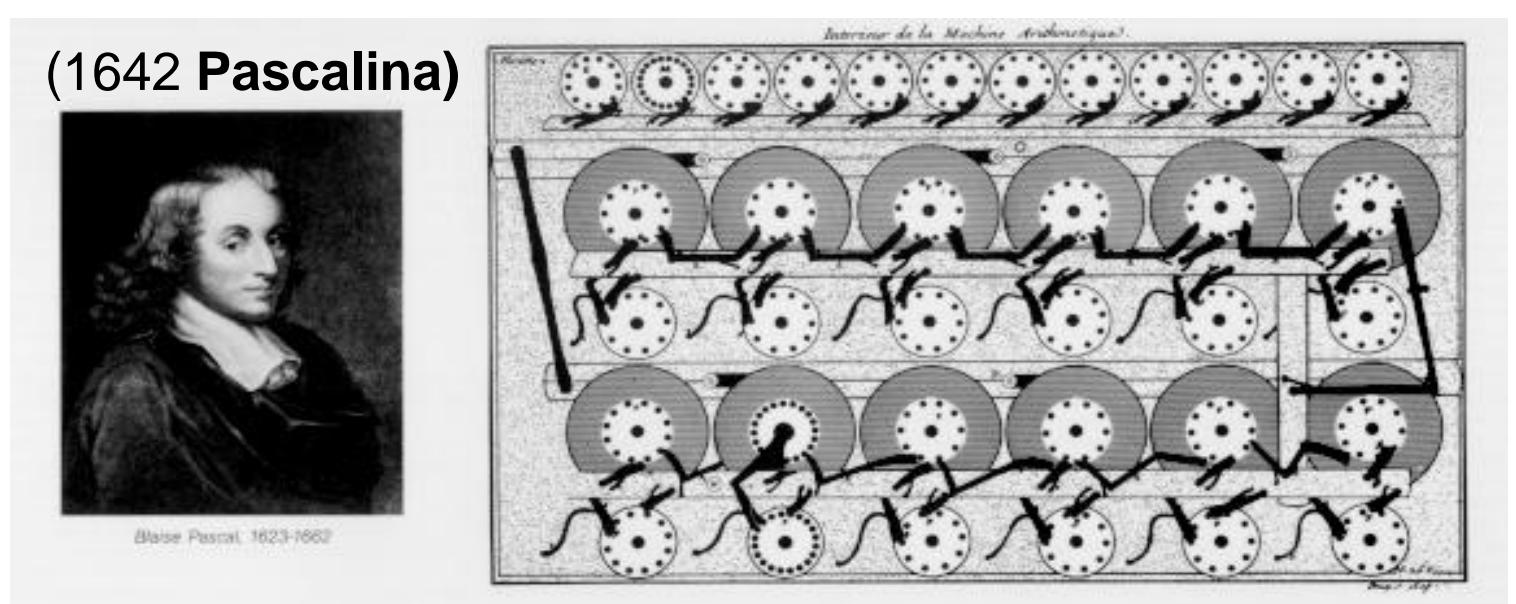

1671 Leibnitz

- 1822-32 Babbage (Macchina differenziale e Macchina analitica)
- 1850 Boole
- 1892 Steiger (Millionaire, macchina a moltiplicazione diretta)
- 1899 Burroughs (Calcolatrice a moltiplicazione diretta)
- 1890 Hollerith (Macchina per il censimento americano del 1890, su scheda perforata)

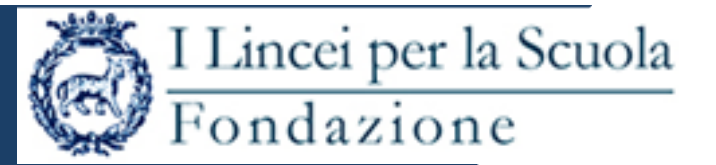

…. a quelle teoriche ….

1936 Macchina di Turing (Alan Mathison Turing 1912-1954) => primo modello teorico di elaboratore programmabile a istruzioni memorizzate in grado di risolvere qualsiasi problema di logica simbolica in un numero finito di passi.

…. a quelle elettromeccaniche (che usano nastri perforati)….

1936 Zuse (calcolatori elettromeccanici: Z1, Z2, Z3 e Z4) 1937 Shannon descrive l'impiego della logica binaria per semplificare i circuiti elettrici a relé 1937 (progetto) 1944 (realizzazione) Aiken + IBM (International Business Machines): Mark1 o Bessie (Automatic Sequence Controlled Calculator)

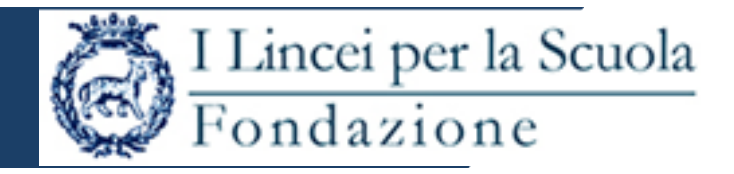

…. a quelle a valvole elettroniche….

1943 Universita` Pennsylvania per l'esercito (calcoli balistici ad alta velocità):

**ENIAC** (Electronic Numerical Integrator And Computer)

Macchina decimale impiegava 18.000 valvole pesava 30 tonnellate occupava 180 mq eseguiva 300 moltiplicazioni al secondo. Programmazione hardware!

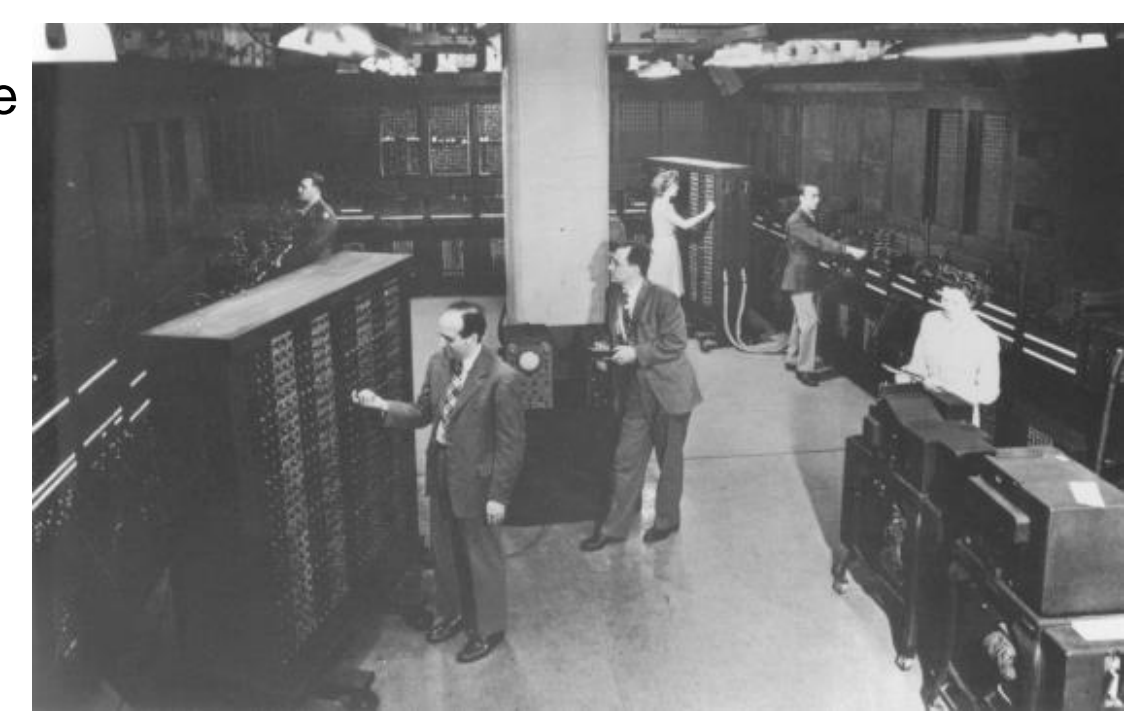

# BREVE STORIA

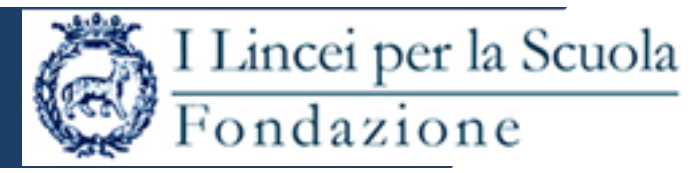

**1945 Macchina di Von Neumann** 

**teorica => programmabile tramite software**

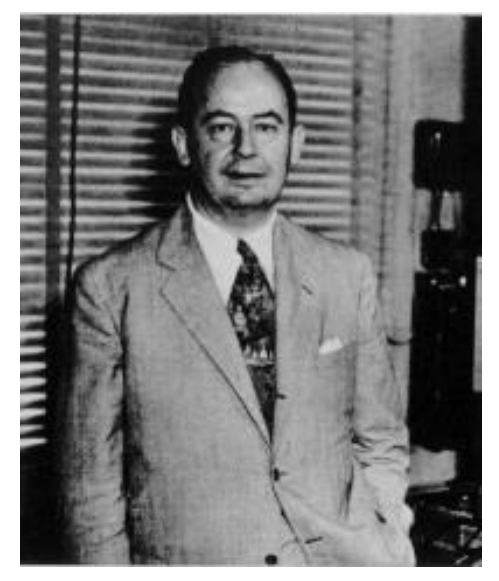

… e dal 1948 a **transistor (**1952 **EDVAC**, EDSAC, MADM, UNIVAC, SEAC, MANIAC…)

#### **MAIN FRAME --- MINICOMPUTER**

**1976** Cray-I, primo supercalcolatore, così potente che il Pentagono decise di venderlo solamente a pochi clienti fedeli agli USA

Inizio anni '70: nascono i microprocessori **1976:** nasce il primo **PERSONAL COMPUTER (PC)**

Web: [https://linceiscuola.it](https://linceiscuola.it/) - Email: [segreteria@fondazionelinceiscuola.it](mailto:segreteria@fondazionelinceiscuola.it)

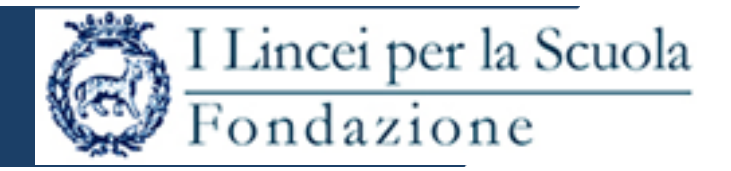

#### OGGI: **COMPUTER PARALLELI**

**Progetto Blue Gene:** architettura progettata per realizzare supercomputer a parallelismo massivo (no sequenziale e quindi no di von Neumann) con potenze di calcolo dalle decine di teraflops  $(10^{\circ}12)$  al petaflops  $(10^{\circ}15)$ . Cinque progetti Blue Gene, tra i quali il Blue Gene/L, il Blue Gene/C, il Blue Gene/P e il Blue Gene/Q. Nel 2019 il più veloce sviluppava una potenza di 478 teraflops

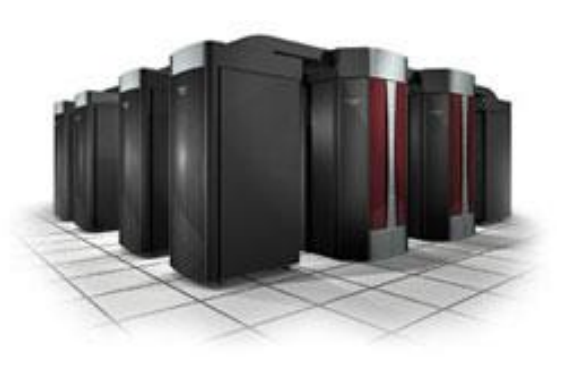

#### … DOMANI… **COMPUTER QUANTISTICI**

# MACCHINA DI VON NEUMANN

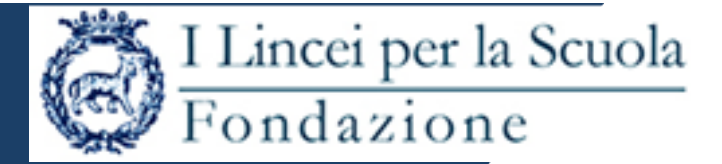

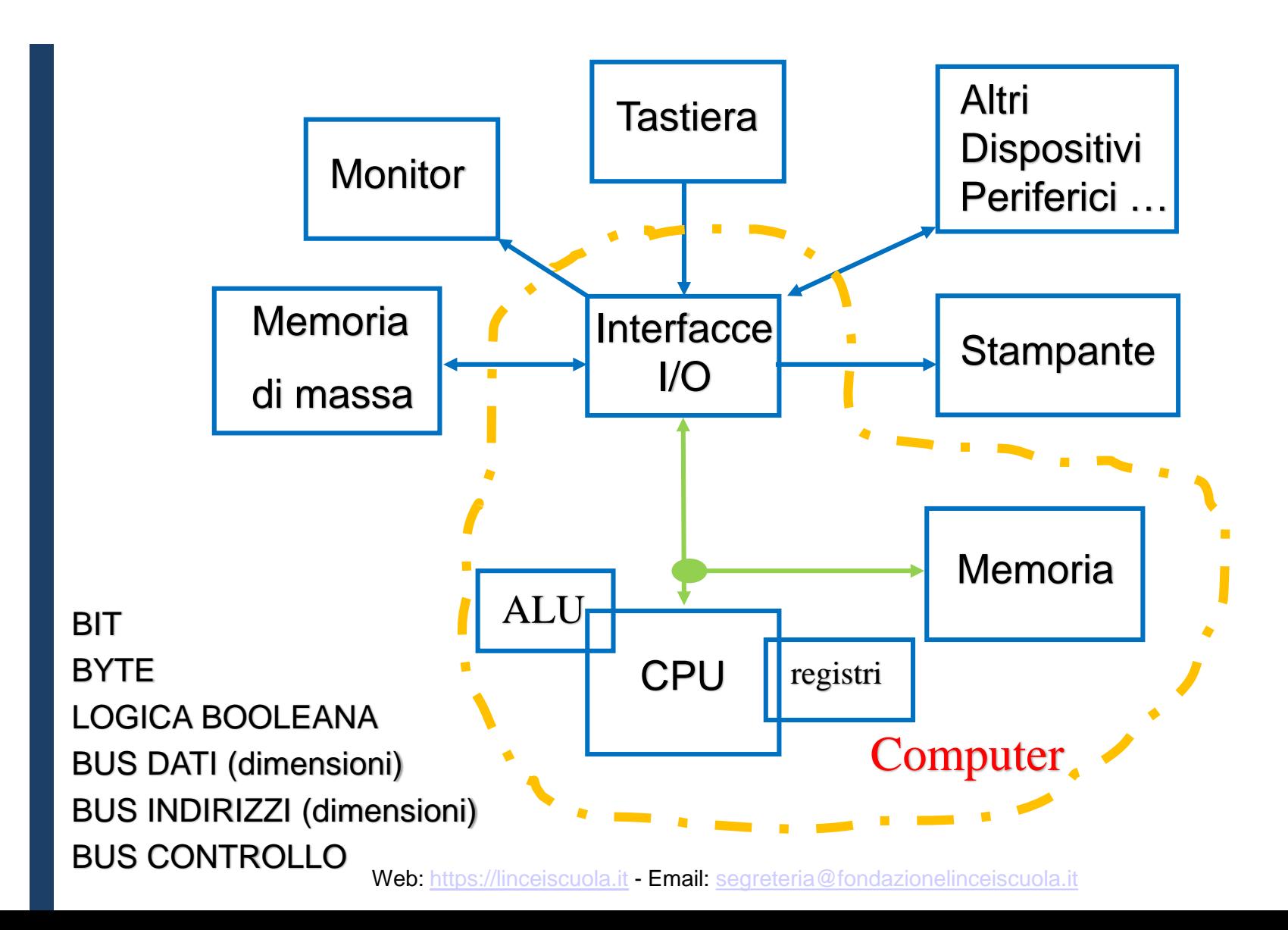

#### MACCHINA DI VON NEUMANN – HW CPU

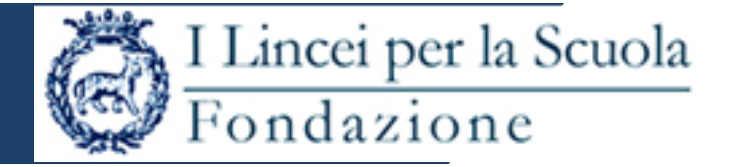

il microprocessore (CPU) contiene la logica di controllo, l'unità aritmeticologica ed i registri interni

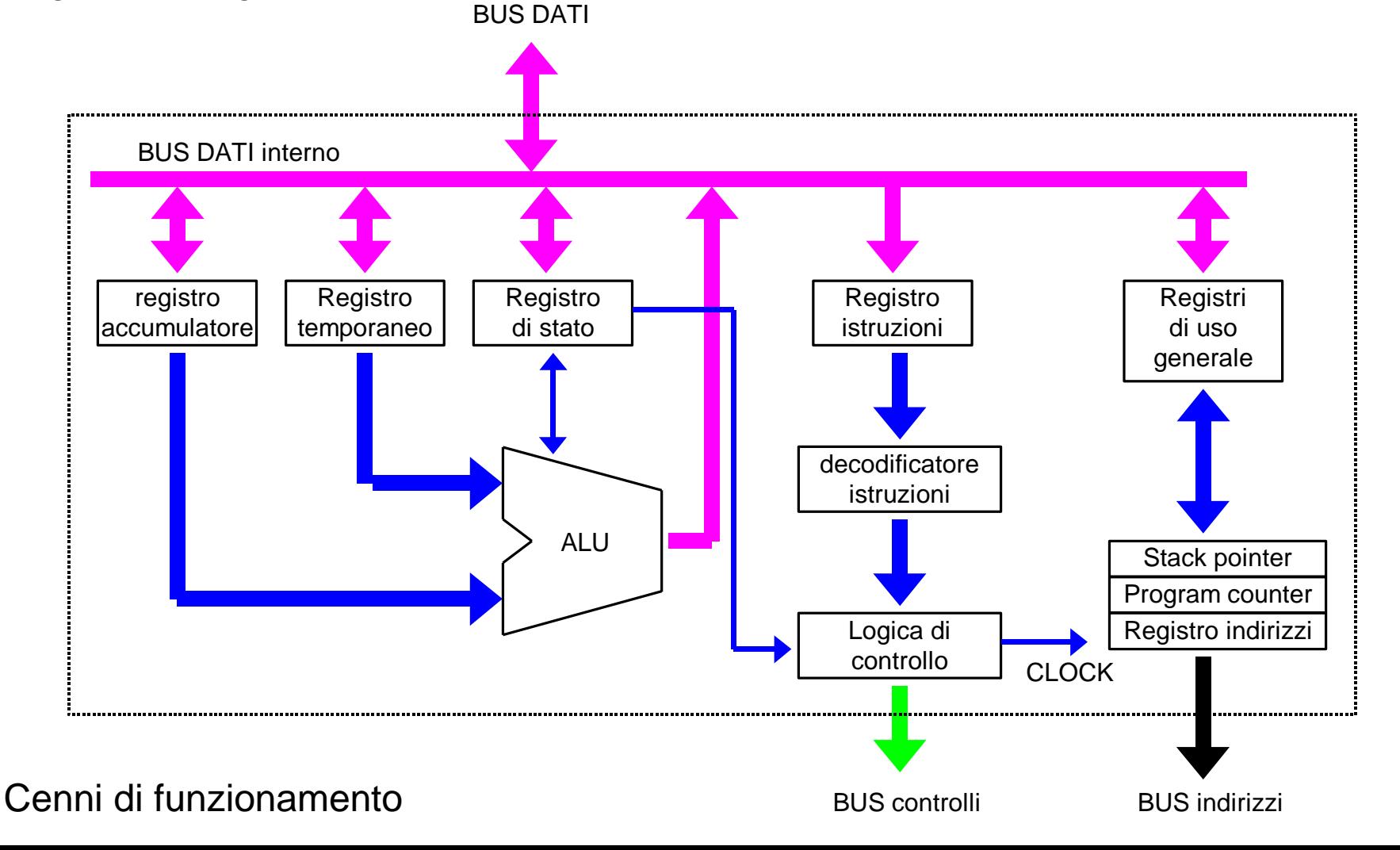

#### **ISTRUZIONI/COMANDI**

Ogni CPU dispone di un gruppo specifico di comandi che viene chiamato set di istruzioni.

#### CISC=**Complex Instruction Set Computer**

o RISC=**Reduced Instruction Set Computer**

Il programmatore può utilizzare le istruzioni usando i linguaggi di programmazione: macchina/assembler, C++, Java, …

**Istruzioni:** per la macchina sono sequenze di cifre binarie, per un linguaggio sono sequenze di caratteri che andranno 'tradotti' nel linguaggio della macchina

Le istruzioni svolgono operazioni elementari:

I Lincei per la Scuola

Fondazione

Istruzioni di trasferimento dati Istruzioni aritmetiche Istruzioni logiche Istruzioni di salto Istruzioni di rotazione e di shift Istruzioni di Input/Output Istruzioni d'interruzione

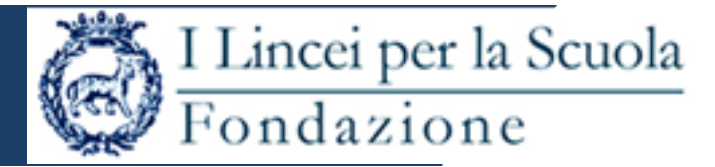

Centinaia di famiglie di CPU 'single Core', fino ai sistemi a 64bit all'inizio del 2000:

INTEL:

Architettura P6: Pentium3 (1999-2003, 450 MHz / 1.4 GHz Architettura P7: Pentium4 (2000-2008, 1.3 GHz / 3.8 GHz) AMD: Athlon 64 (dal 2003, 1.0 GHz / 3.2 GHz) MOTOROLA per MAC: Power PC 970FX (2004-2006, 1.6 GHz / 2.7 GHz)

**Causa impossibilità di incremento velocità del clock a causa dell'eccessivo calore sviluppato dai transistors e dei conseguenti problemi di dissipazione termica, si è passati ad ottimizzare le prestazioni incrementando l'efficienza dell'architettura e la parallelizzazione delle operazioni => Sistemi Multi-Core**

#### MACCHINA DI VON NEUMANN – CPU Multi Core

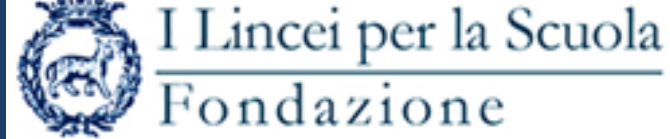

Core<sup>"</sup>

insid

Duo

#### da

INTEL: CORE 2 (dal 2006 al 2011, 1.06 GHz / 3.33 GHz) AMD: ATHLON 64 X2 (dal 2005, 1.9 GHz / 3.2 GHz MOTOROLA: POWERPC 970MP (2005-2006, 2.0-2.5GHz) Architettura per portatili desktop e workstation Due unità operative e cache su singolo Chip

#### a

INTEL: CORE i9 (dal 2019, 8 Core, 14nm, 2.1 GHz) AMD: ZEN+ (dal 2018, 6 Core, 12nm, 3.1-4.2 GHz) INTEL x MAC: COFFEE LAKE (dal 2018, 6 Core, 14nm, 2.2-2.9 GHz)

Dim. dei *gate* dei transistor=12-14 nm, 3-7 Gtransistor Istruzioni X86 a 64 bit, 1 istruzione a 128-256 bit in un ciclo

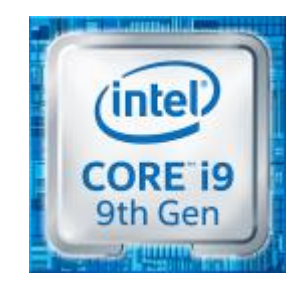

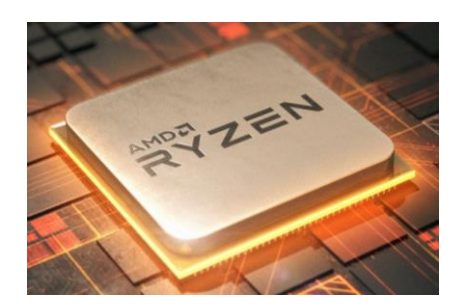

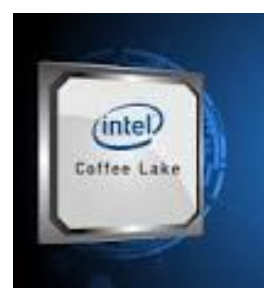

Web: [https://linceiscuola.it](https://linceiscuola.it/) - Email: [segreteria@fondazionelinceiscuola.it](mailto:segreteria@fondazionelinceiscuola.it)

#### MACCHINA DI VON NEUMANN – es.: Dual-Core

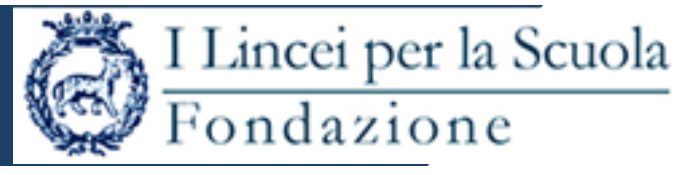

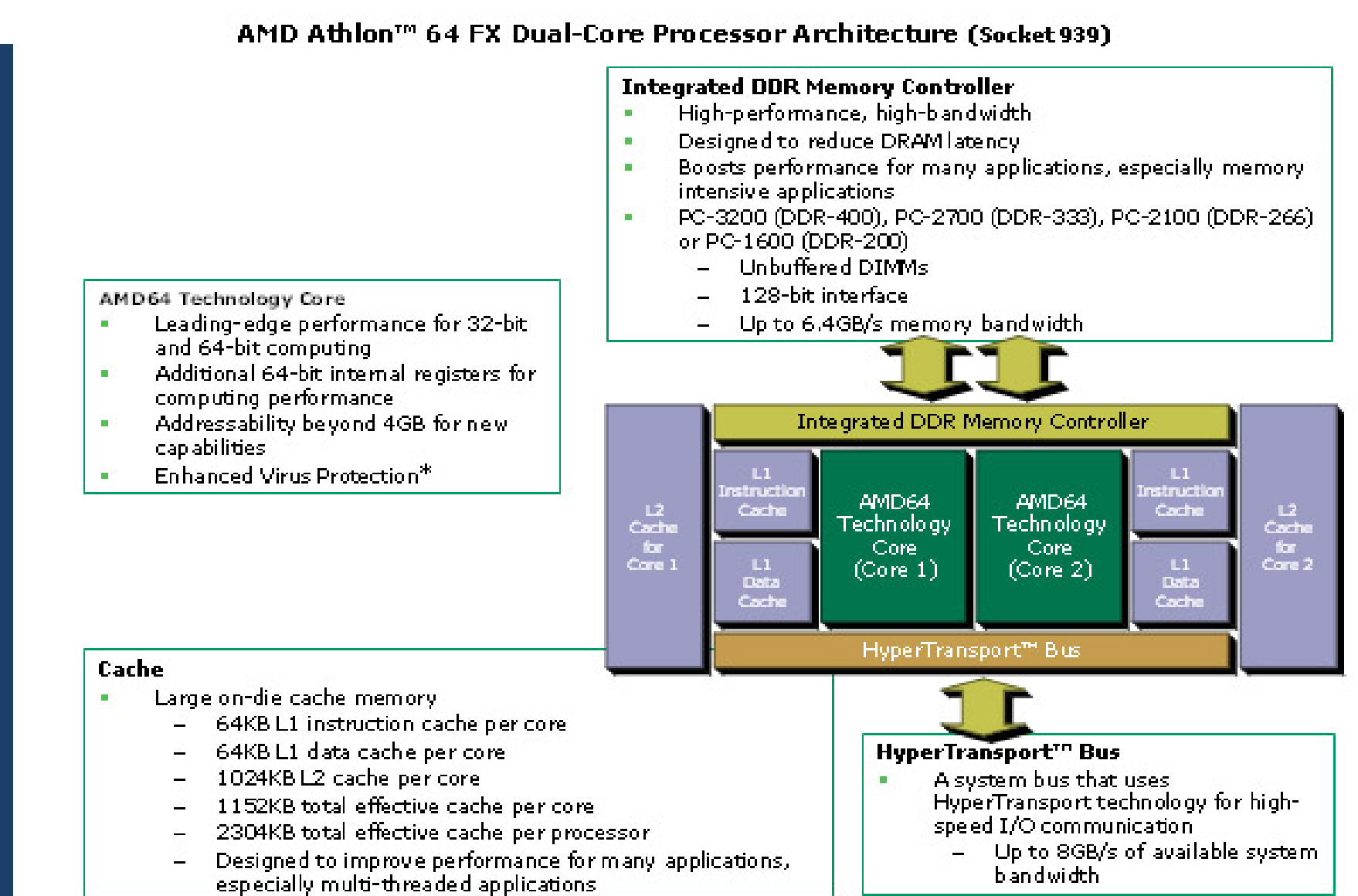

#### MEMORIE

….

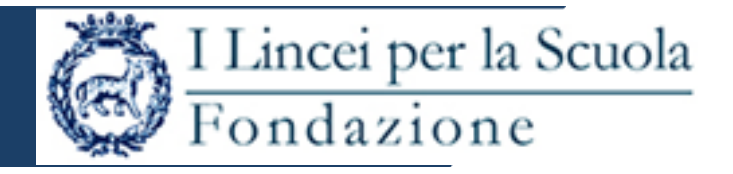

RAM, Random Access Memory= memoria elettronica, volatile ROM, Read Only Memory = memoria permanente EPROM (Erasable Programmable ROM) EAROM (Electrically Alterable ROM) EEPROM (Electrically Erasable Programmable ROM)

Memoria Periferica (o di massa) di LETTURA / SCRITTURA: nastri (bobine), dischi (Floppy – Hard), penne USB, unità SSD (impropriamente dette 'dischi allo stato solido'), CD, DVD, …

dispositivi magnetici, elettronici, ottici => memorie permanenti

#### MEMORIE – DISPOSITIVI DI ARCHIVIAZIONE - HD

L'HD è ormato da più piatti magnetici rotanti. Ogni piatto diviso in tracce. Ogni traccia divisa in settori, costituiscono la più piccola unità logica accessibile sul disco. La scrittura e lettura dei dati avviene cambiando la polarizzazione magnetica delle particelle che ricoprono la superficie dei piatti tramite apposite testine di R/W

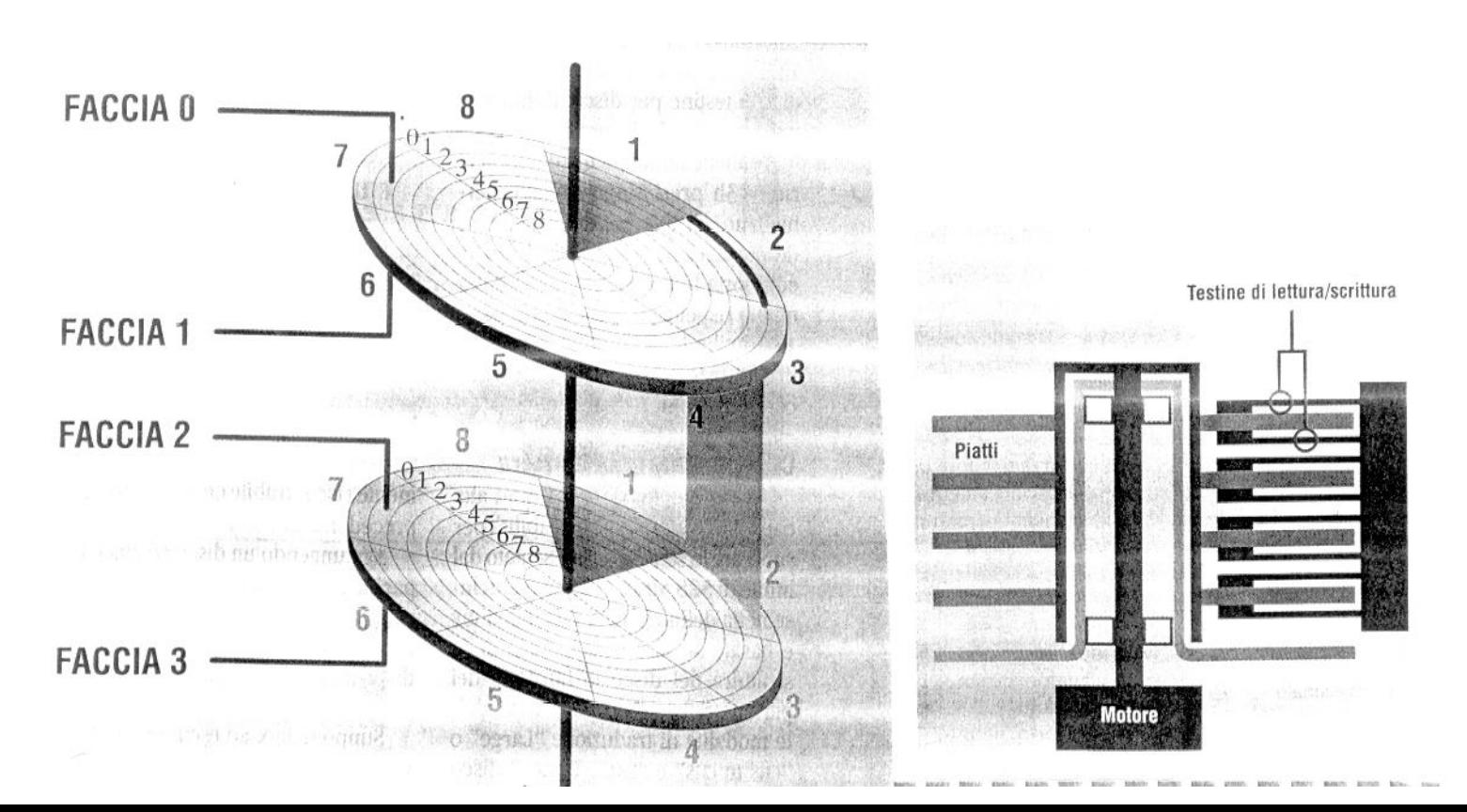

capacità : GB-TB

velocità di rotazione dei piatti (maggiore velocità => maggiore quantità di dati che passa sotto la testina magnetica) 5.400 - 10.000 giri/min (RPM).

Tempo medio di ricerca (seek) della traccia e di accesso al settore desiderato per recuperare il dato: pochi ms

```
Introdotti nel 1979 da SONY e PHILIPS
disco di resina termoplastica trasparente
    12 cm diametro
    Meno per i mini CD
ricoperto da un sottile foglio di materiale metallico (Ag, leghe Ag, Au)
le informazioni sono memorizzate come successioni di 
"pits" - "buchi" - 1 e 
"lands" - "terre" – 0
```
Letti e scritti con LASER (quindi dischi ottici) Unica traccia (solco guida del laser) a spirale: parte dal centro Si massimizza la velocità nell'accesso sequenziale Si penalizza l'accesso diretto Derivano da CD musicali e vanno letti in modo da produrre un flusso di dati costante Variano la velocità di rotazione dall'interno 500rpm all'esterno 200rpm

# MEMORIE – DISPOSITIVI DI ARCHIVIAZIONE - DVD

Nascono per volontà del DVD (Digital Video/Versatile Disk) Forum formato da Philips, Sony, Matsushita, Hitachi, Warner, Toshiba, JVC, Thomson, Pioneer si è incaricato di redigere le specifiche del nuovo supporto

Il *DVD forum* individua 3 principali campi d'applicazione per il DVD: **DVD-Video**, destinato a contenere film, in sostituzione della videocassetta.

**DVD-Audio**, pensato per sostituire il CD Audio grazie a una maggiore fedeltà.

**DVD-ROM**, destinato a sostituire il CD-ROM

#### FORMATI:

DVD-R/-RW e il DVD+R/+RW (più affidabile, con un migliore controllo degli errori) usano una tecnica di registrazione elicoidale Il DVD-RAM usa una tecnica di registrazione a cerchi concentrici, similare a un HardDisk, al quale è assimilabile nell'uso. DVD+R DL Double Layer e DVD-R DL, DVD a doppio strato con una capienza di circa 9 GB

I dispositivi vengono collegati alle interfacce connesse ai Bus e possono essere gestiti in 3 modi :

 **via software**: l'intervento è asincrono per cui non è possibile prevedere quando la periferica viene servita, può venire impiegato per la lettura di strumenti di misura secondo una sequenza prefissata (p.es. stampanti in background)

 con richiesta di **interruzione** da parte della periferica: la CPU interviene quando la periferica lo richiede mediante l'attivazione di una linea di interrupt che sospende l'esecuzione del programma ed esegue la routine di gestione dell'interrupt. Per individuare quale dispositivo ha richiesto l'interruzione si usano tecniche di Polling o di vettorizzazione (p.es. mouse, tastiera)

 con accesso diretto alla memoria (**DMA**): per trasferire dati dall'esterno alla RAM ad alta velocità; la CPU 'cede' i bus al dispositivo periferico che li gestisce direttamente (p.es. HD, DVD, ecc,)

#### CODIFICA DELLE INFORMAZIONI - Caratteri

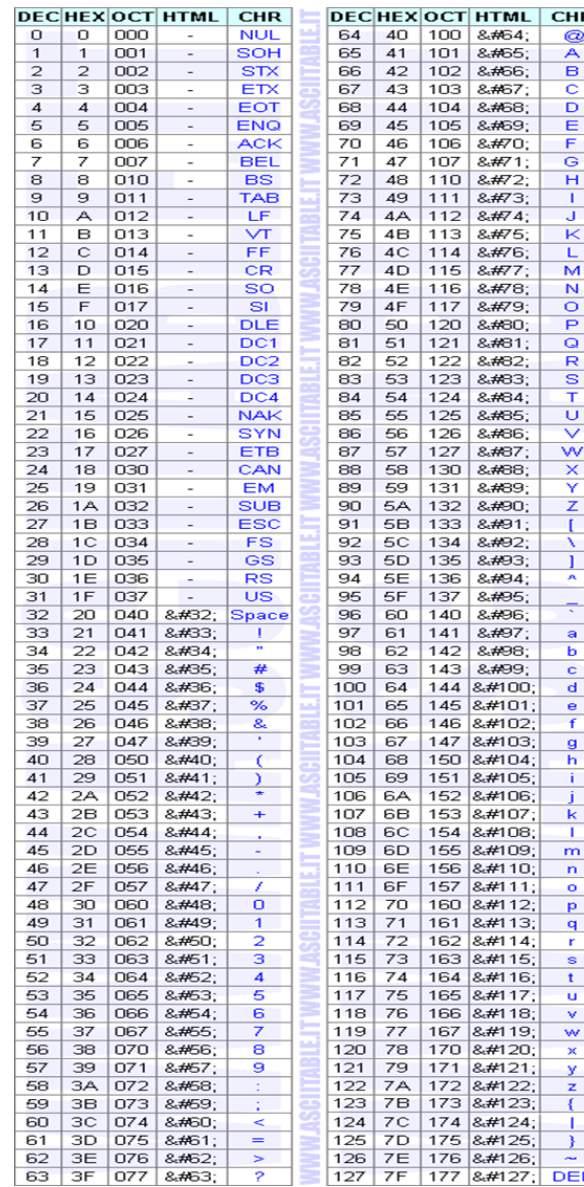

# **CODIFICA DELLE INFORMAZIONI**

#### **CARATTERI (ASCII) = 1 BYTE**

#### • ASCII = American Standard Code for Information Interchange

codice a (7) 8 bit - ASCII esteso

.Primi 32 caratteri con valori decimali da 00 a 31: caratteri di controllo (^...);

• da 32<sub>10</sub> a 64<sub>10</sub> si hanno caratteri speciali come la spazio, il \$, le parentesi (), le cifre da  $0$  a  $9$  e la  $@$  ;

•da 65<sub>10</sub> a 90<sub>10</sub> lettere maiuscole A-Z;

•poi ancora caratteri speciali come le parentesi. {};

•da 97<sub>10</sub> a 122<sub>10</sub> lettere minuscole a-z;

•poi ancora caratteri speciali e simboli grafici.

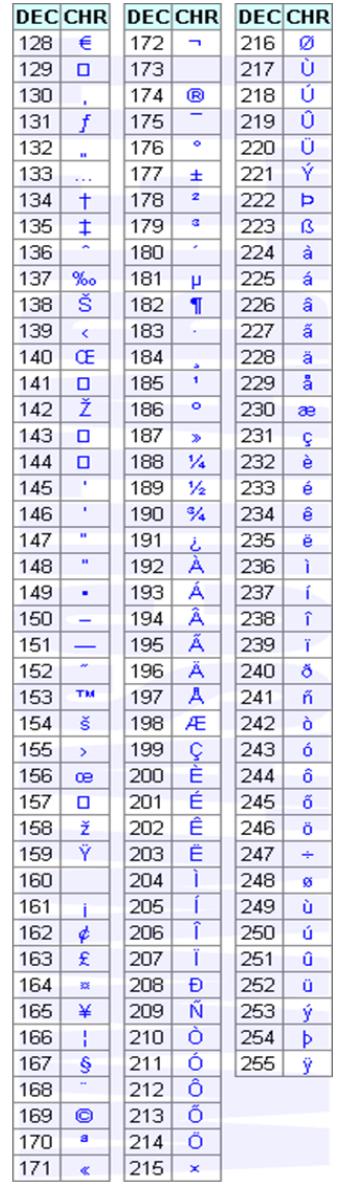

# CODIFICA DELLE INFORMAZIONI - Caratteri

Creati centinaia di sistemi di codifica, ognuno abbinava i numeri ai caratteri in modo differente Nessuna codifica comprendeva un numero di caratteri sufficiente per tutte le circostanze, anche per una sola lingua Qualsiasi elaboratore, e a maggior ragione un server di rete ed in particolare il **server di posta** (!), correva il rischio di non riuscire a decodificare correttamente le informazioni

=> Anni '80 e segg: standardizzazione ISO 8859-n ('parte' n da 1 a 15, ciascuna parte a 8bit)

Nonostante ciò la conversione tra codifiche era spesso complicata e la possibilità di usare più bit a costi esigui ha sempre più facilitato la diffusione di UNICODE, così

 $\Rightarrow$  Nel 2004 si decide di lasciare l'ISO 8859 e di passare a UNICODE Sistema base (basic multilingual plane) a 16 bit (65535 simboli diversi)  $+$ 

Altri 16 sistemi (plan) supplementari. Ad oggi include oltre 100.000 simboli

## CODIFICA DELLE INFORMAZIONI – Numeri Interi

- **Codifica posizionale => stesso valore = diverse rappresentazioni**
	- **base 10 (decimale), base 2 (binaria), base 16 (esadecimale)**
- **Trasformazione binaria-decimale: somma dei prodotti tra i bit e le corrispondenti potenze di 2**
- Es. 0001 0101 0111 =  $2^8+2^6+2^4+2^2+2^1+2^0$  =  $343_{10}$  =  $1.16^2+5.16^1+7.16^0$ **Simboli in base 16: 0,1..9,A,B,C,D,E,F**
- **Rappresentazione e corrispondenza esadecimale (offset binario):**

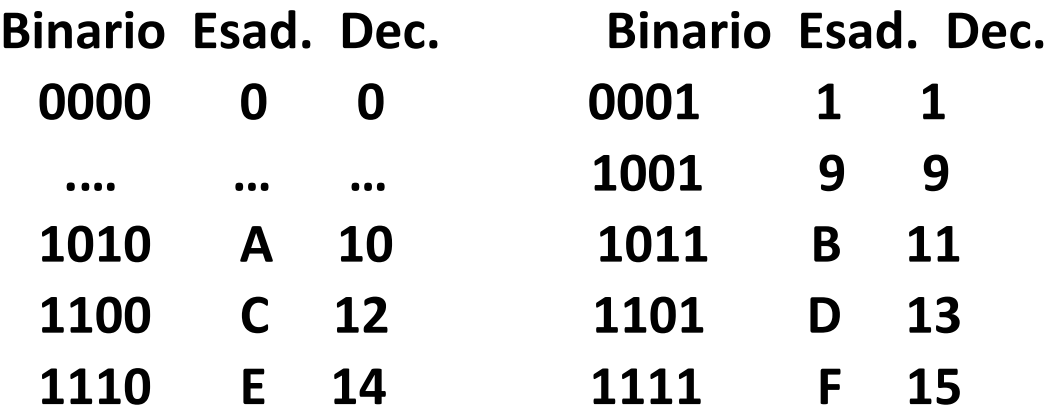

**Intervallo dei numeri rappresentabili con n cifre binarie in offset binario (solo numeri senza segno): da 0 a 2n-1 -1**

**Esempi di trasformazione decimale-binaria**

### CODIFICA DELLE INFORMAZIONI – Numeri Interi

**Rappresentazione e corrispondenza esadecimale (complemento a 2) con 4 cifre binarie:**

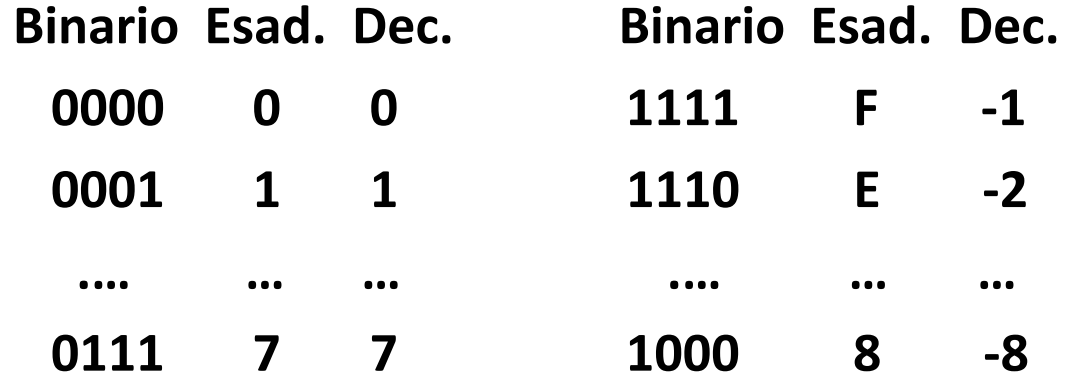

**CODIFICA NECESSARIA PER AVERE I NUMERI CON SEGNO OPERAZIONE DI COMPLEMENTO A 2: 0011 0101 (3516=5310) => 1100 1011 (CB16= - 5310) la cui somma fa 0!** 

**RANGE DEI NUMERI A n CIFRE BINARIE in complemento a 2: [-2n-1, +2n-1-1]**

# CODIFICA DELLE INFORMAZIONI – Numeri decimali

sign bit

#### **NUMERI CON LA VIRGOLA (FLOATING POINT):**

#### **MANTISSA, ESPONENTE E SEGNO**

• **es. con 32 bit di cui 1 bit per S, 8 bit per E, 23 bit per M (ma esistono diversi 'standard'):**

 $(23 \text{ bits})$ 

mantissa

 $(8 \text{ bits})$ 

exponent

- **(+/-)10-38 - (+/-) 10+38**
- **10+38 ~= (2<sup>127</sup>) ;**
- **Con un Sistema posizionale a base r (r>0) la rappresentazione [di un numero positivo N con n](http://en.wikipedia.org/wiki/Image:Floating_point_example.PNG)**  รงั รัก **cifre intere e m frazionarie è':**
- $N = d_{n-1} d_{n-2} \ldots d_1 d_0 \ldots d_{-1} d_{-2} \ldots d_{-m}$
- **con d**<sub>i</sub>  $\in$ {0,1,2……r-1}
- **mentre il suo valore e':**
- Valore  $V = \sum_{i=0}^{n-1} d_i \cdot r^i + \sum_{i=1}^{m} d_{-i} \cdot r^{-i}$  N=(-1)<sup>s</sup> · M · r<sup>E</sup> dove r e`la base; per noi r=2
- **il numero con la virgola resta definito dalla tripla di numeri (S, M, E)**
- **Bisogna fissare il posto standard del punto decimale che, in forma normalizzata, si stabilisce stia a sinistra della prima cifra significativa diversa da zero:**
- **9.08**<sub>10</sub> =  $(-1)^0 \cdot 0.5675_{10} \cdot 2^4$
- **•** S ∈{0,1}  $\Rightarrow$  Segno del numero, dato da (-1)<sup>s</sup>;
- **M = valore assoluto;**
- **E= Esponente di r con segno.**
- 9.08  $\Rightarrow$  S=0; M=0.5675; E=+4  $\Rightarrow$  (0, 0.5675, +4)

# CODIFICA DELLE INFORMAZIONI - Floating Point

Per trasformare la parte decimale si moltiplica ripetutamente x 2 la parte decimale residua (colonna a sin) e si considera l'unità risultante, sottraendo 1 ogni volta che si supera l'unità:

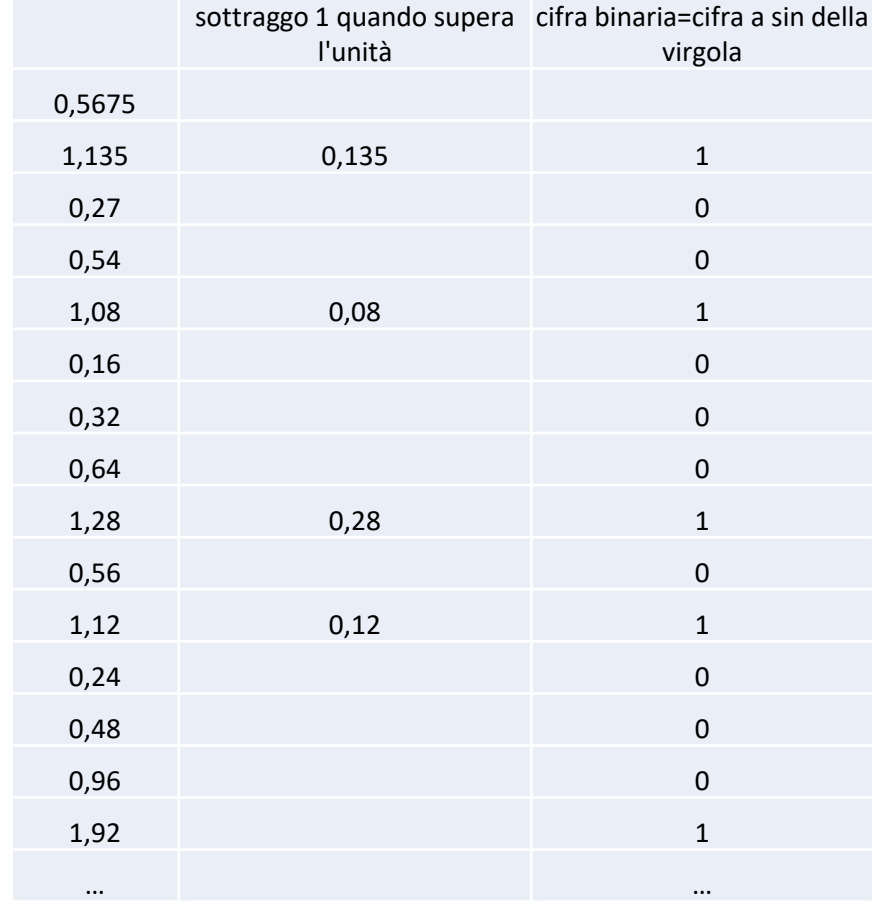

Sequenza binaria corrispondente al decimale 0,5675: 10010001010001…. e avanti così finchè ci sono bit disponibili..

Così 9.08 diventa: **0 0100 10010001010001… S E M**

**1 bit per S, 8 bit per E, 23 bit per M**

# CODIFICA DELLE INFORMAZIONI - Floating Point

Errori nei calcoli dovuti al nr di bit/cifre utilizzati/e per la rappresentazione:

**esempio (in decimale) con 3 cifre significative: (1) 12.7 +**

- **(2) 3.28 +**
- **(3) 4.05 =**

**se (1)+(2) e poi + (3) = 19.9; se (2)+(3) e poi + (1) = 20.0 ……**

#### **Problema dell'OVERFLOW:**

**Esempio con 4 cifre binarie e nr interi in offset binario:**

**1011+**

**0110=**

**1 0001**

**11+6=17 non rappresentabile con 4 cifre binarie! => 'tagliato' come '1'! ESERCIZI: CONVERSIONE NUMERI INTERI IN COMPLEMENTO A DUE E NUMERI DECIMALI IN FLOATING POINT, SOMME E PRODOTTI IN BINARIO…**

## CODIFICA DELLE INFORMAZIONI - Immagini

• Formati per immagini (.jpg, .tif, .raw, .gif, ecc.), compressione con perdita e senza perdita

Dimensioni (in pixel) e profondità (#bit per pixel)

- $\bullet$  B/N
- Colori
- Formati per sequenze di immagini/filmati (.mov, .mp4, .avi, ecc.)

ALGORITMO da Al-Kuwarizmi, matematico Persiano (800 d.C.)

- Sequenza di istruzioni non ambigue per la risoluzione di un problema in un numero di passi finito => 'ricetta'
- •Un algoritmo scritto per l'elaboratore è un programma
- Rappresentazione mediante:
	- diagrammi di flusso- flow chart
	- Pseudo-linguaggi

…. E traduzione in un linguaggio comprensibile per una CPU

# Diagramma di flusso

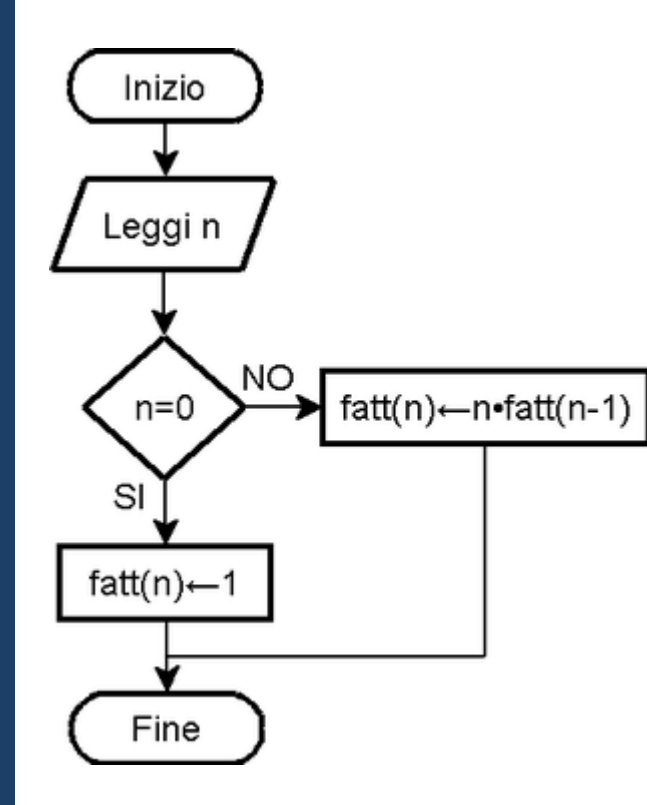

# Esempio di pseudo linguaggio

• Calcolare l'area di un quadrato dato il lato.

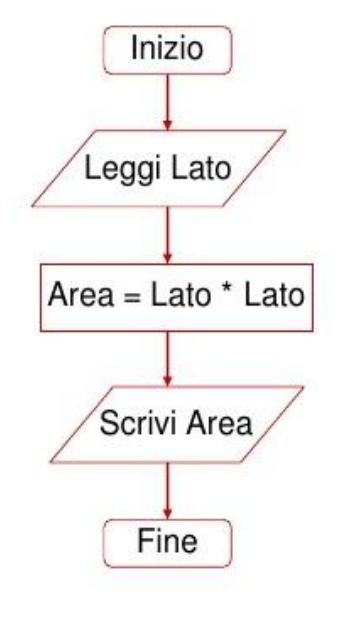

PSEUDO LINGUAGGIO

```
PROGRAMMA Area
INIZIO
  Leggi (Lato)
  Area \leftarrow Lato*Lato
  Scrivi (Area)
FINE
```
# ALGORITMI E LINGUAGGI DI PROGRAMMAZIONE

- **A basso livello ('codice macchina')**
- **MACCHINA**
- •**ASSEMBLER**

**Ad alto livello (Teoria dei linguaggi formali – linguaggi non ambigui):**

- **FORTRAN** (traduttore di formule) 1957 (IBM)
- **COBOL** (Common Business Oriented language) (1959)
- **BASIC (1964)**
- **Linguaggi 'strutturati':**
- **PASCAL (1970)**
- **C (1972), C++ (1983, ultimo standard del 2017) 'ad oggetti'**
- **JAVA (1995)**
- •**HTML (1993)**
- **MATLAB (1984)**
- **….. => (producono 'codice sorgente')**

# ALGORITMI E LINGUAGGI DI PROGRAMMAZIONE

**INTERPRETE (per linguaggi interpretati, BASIC):**

**Verifica la correttezza sintattica di una riga alla volta, la traduce in linguaggio macchina e la esegue**

**Lenta nell'esecuzione delle ripetizioni**

**PER LINGUAGGI COMPILATI (FORTRAN, PASCAL, C, C++,…)**

(Editor) Sorgenti

(Compiler) Oggetti + Librerie compilate

**=>** (Linker) Eseguibili

**Il compilatore verifica dapprima la correttezza sintattica e poi traduce tutto il codice sorgente in oggetto**

**Alcuni linguaggi come java, traducono in un metalinguaggio (bytecode) indipendente dalla CPU e poi una virtual machine lo traduce ed esegue**

#### ALGORITMI E LINGUAGGI DI PROGRAMMAZIONE

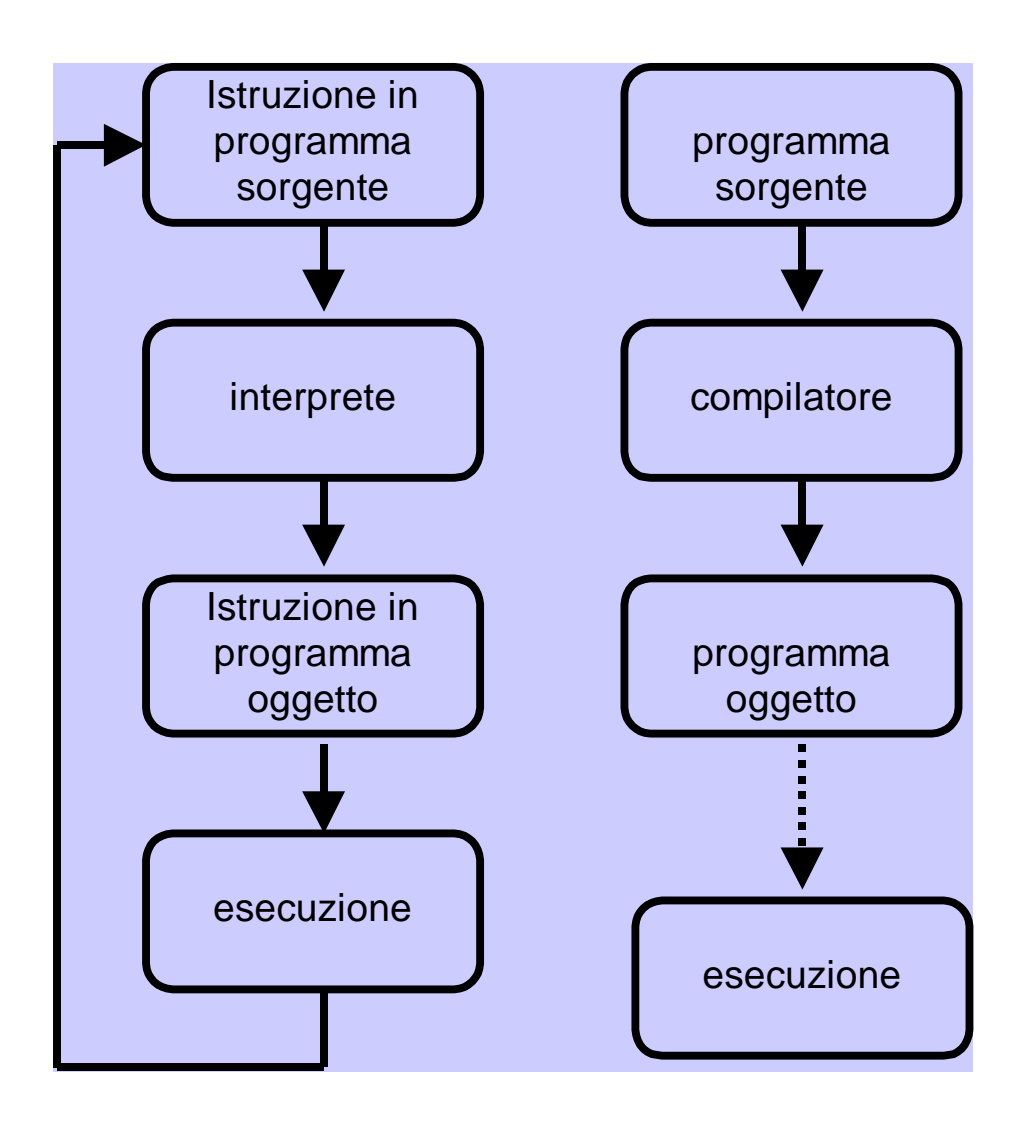

## CENNI DI PROGRAMMAZIONE

#### **PROGRAMMA = ISTRUZIONI + DATI**

#### **STRUTTURE DI PROGRAMMA = ISTRUZIONI:**

#### **Assegnazione, condizione, ripetizione**

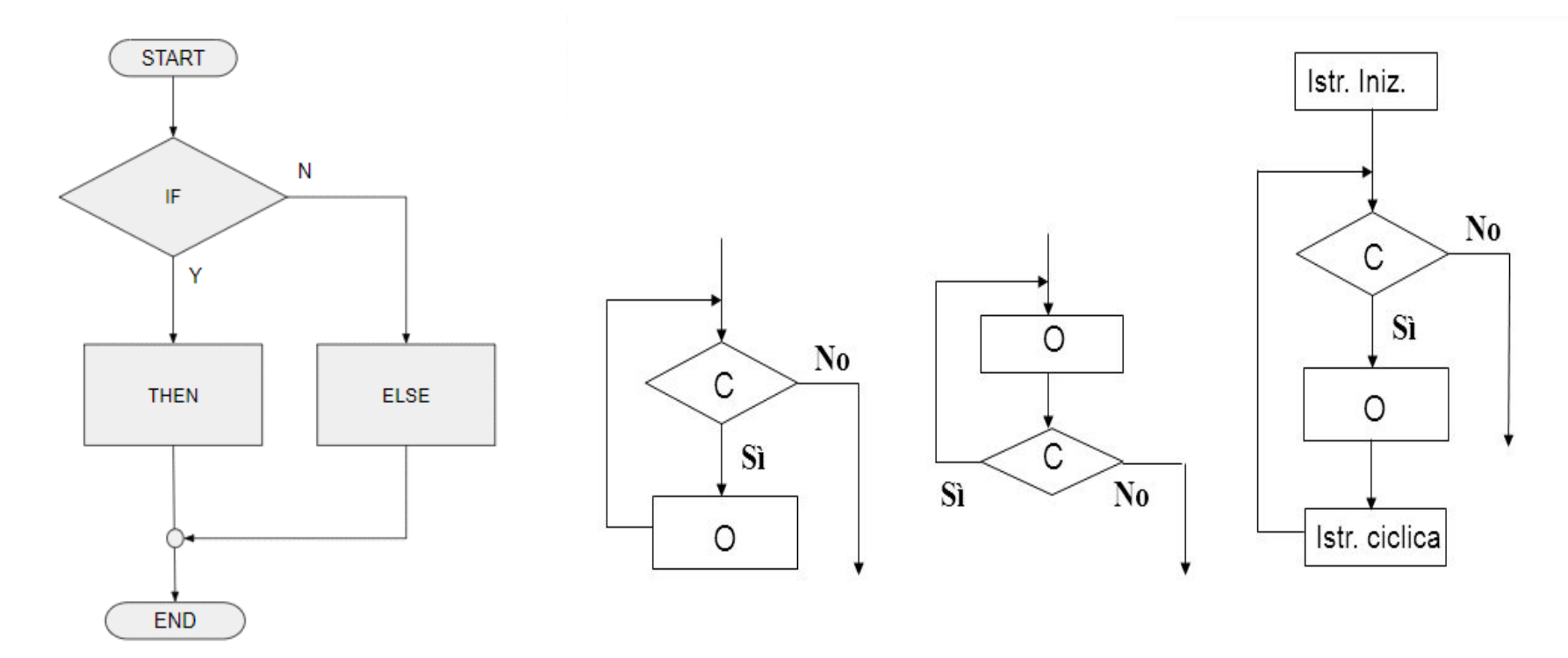

#### **chiamate a sottoprogrammi (funzioni/subroutine)**

# CENNI DI PROGRAMMAZIONE

**PROGRAMMA = ISTRUZIONI + DATI STRUTTURE DATI ('VARIABILI' E 'COSTANTI'): semplici: numeri interi, decimali, caratteri strutturate: array (insieme indicizzato di dati della medesima struttura) record (insieme di dati di strutture non necessariamente identiche) puntatori (indirizzi di aree di memoria utili per realizzare strutture come alberi, liste, e anche più complesse)**

**LE VARIABILI POSSONO ESSERE statiche o dinamiche**

**Espressioni logiche/numeriche, funzioni,…**

**Semplice esempio in MATLAB…**

IL SOFTWARE DI BASE è composto da programmi di utilità di cui tipici esempi sono:

- •editor;
- •interpreti;
- •compilatori;
- •assemblatori

da Strumenti Software indispensabili per costruire programmi eseguibili (ambienti di sviluppo)

e dal Sistema Operativo

IL SOFTWARE APPLICATIVO è costituito da qualsiasi programma che non faccia parte del SW di BASE, p.es. i Browser, OFFICE, MATLAB, …

#### **Semplice esempio in EXCEL o in WORD….**

# SISTEMA OPERATIVO

- è un insieme di programmi che **governa** il funzionamento di un calcolatore rendendo la gestione delle sue risorse **trasparente per l'utilizzatore**  mettendo a disposizione dell'utilizzatore una macchina **virtuale,** semplice da usare (friendly) in quanto risponde direttamente ai comandi-utente agendo da intermediario tra l'utente e le risorse del computer
- fornisce l'ambiente di lavoro e l'interfaccia utente per inviare i comandi al software di sistema
- gestisce tutte le risorse disponibili:
	- $\checkmark$  l'accesso ai files (file system) su disco o da/per qualsiasi dispositivo periferico
	- $\checkmark$  l'accesso dei processi/task alla CPU (scheduler)
	- $\checkmark$  la memoria centrale

## SISTEMA OPERATIVO - STRATIFICAZIONE

- •(Hardware)
- •**kernel**: è il nucleo del sistema operativo. Interfaccia verso l'hardware. Esegue le funzioni di base
- •**File system**: gestisce l'archiviazione/trasferimento dei file
- •**Shell**: conchiglia, guscio che interfaccia l'utente; è l'interprete di comandi, eventualmente sotto forma grafica
- •**Tramite l'interfaccia utente è possibile 'lanciare' / eseguire:**
- $\triangleright$  programmi di utilità di base
- $\triangleright$  programmi applicativi

Tutte le macchine della serie 360 di IBM (fino a 1MByte, 5.1MHz, 1.900.000\$), dal 1965 al 1978, utilizzavano lo stesso software e lo stesso sistema operativo (**DOS/360**) consentendo l'evoluzione dei sistemi verso soluzioni più potenti senza cambiare il software

**DOS** = Disk Operating System, SO residente su disco, da trasferire in memoria

**UNIX** dal 1970 => **LINUX** dal 1991 a righe di comando….

Sistemi monoutente e monoprogramma (batch) …. ora…. multi utente e multi task (interattivi). La CPU lavora sempre in maniera sequenziale ma gestisce i processi in time-sharing (i processi sembrano in parallelo)

SO più usati per computer desktop (a finestre), multi tasking: **Microsoft Windows, MacOS, UNIX/Linux**

Sistemi operativi "real\_time": **QNX**, con tempo di risposta garantito per gestire eventi esterni

SO per dispositivi mobile: iOS, Android, Windows Phone, ….

#### SISTEMI OPERATIVI – Processi/Tasks

In esecuzione (stato attivo) il processo è caratterizzato dalla transizione tra 3 stati (ciclici)

- READY : il processo è pronto per essere attivato ma essendoci più processi che processori deve attendere il suo turno
- RUN : il processo è assegnato al processore ed è in esecuzione
- WAIT : il processo sta aspettando un evento
- READY
- COMPLETE : Il processo è stato eseguito
- I processi hanno una gerarchia (padre figlio)
- Ogni processo interferisce con altri processi
- intenzionalmente (scambio di dati)
- non intenzionalmente (competizione per le risorse)

≻I processi devono essere identificabili ed hanno un nome, una relazione con altri processi (padre figlio), hanno un proprietario, un gruppo ed una modalità di esecuzione......

Esempio: Cntr-Alt-Canc

# SISTEMI OPERATIVI – Bootstrapping

- •All' accensione: RAM è 'vuota'
- •La ROM contiene:
	- il "caricatore" (BOOTSTRAP),
	- i programmi diagnostici per la verifica dell' Hardware e delle perferiche di I/O (BIOS= Basic Input Output System)
- •Il contenuto della ROM viene caricato nella RAM
- •il BOOTSTRAP (che ora è in RAM) può caricare il DOS da un'area prescelta del disco nella zona convenzionale della RAM
- •*NB. un programma per essere eseguito deve stare in RAM !*

## **ESERCIZI**

- •Convertire numeri interi da una base ad un'altra
- •Convertire numeri decimali con la virgola in binario
- •Sviluppare algoritmi per risolvere semplici problemi:
	- sommare la serie 1-1/2+1/3-…. +1/9999-1/10000 in 4 modi diversi e confrontare i risultati
	- Calcolare il 35-esimo elemento della Serie di Fibonacci
	- Calcolare la posizione dell'elemento della serie di Fibonacci >30000
	- sviluppare un simulatore di una calcolatrice tascabile
	- fornire la soluzione (approssimata) di equazioni polinomiali di grado n col metodo di Newton

- ecc.

**La macchina di Turing è un particolare tipo di automa formato da: 1- Una memoria costituita da un nastro illimitato diviso in celle 2- Una testina mobile di lettura-scrittura/cancellazione che può spostarsi di una cella nelle due direzioni e scrivere 1 o 0 nella cella sottostante 3- Un numero finito di 'stati' interni** 

**4- Una tabella (costituente il programma o algoritmo) mediante la quale, data una coppia 'stato interno - simbolo letto' viene o cambiato lo stato o eseguita un'azione elaborativa (di lettura/scrittura)**

**L'idea di base su cui si fonda la macchina è che essa deve leggere i dati in ingresso, e produrne in uscita degli altri. Va pertanto scelto un insieme finito di simboli A=[a<sup>1</sup> ,a<sup>2</sup> ,....,a<sup>n</sup> ], che costituisce l'alfabeto della macchina. La testina legge il simbolo presente nella cella e successivamente lo cancella sostituendolo con un nuovo simbolo, (eventualmente lo stesso). Essa è inoltre dotata di una memoria interna costituita da un certo numero finito di stati interni S tra i quali si possono individuare lo stato iniziale, che è convenzionalmente quello in cui si trova la macchina di Turing quando viene avviata, e un sottoinsieme F di S costituito dai cosiddetti stati finali o di accettazione, in corrispondenza di uno dei quali si arresterà e la stringa presente sul nastro in quel momento è il risultato del calcolo.**

# APPROFONDIMENTO: ELEMENTI DELLA CPU

*Program counter* (PC) scandisce la sequenzialità delle operazioni, ha dimensioni pari al bus indirizzi, contiene l'indirizzo di memoria della prossima istruzione da eseguire, viene aggiornato durante l'esecuzione dell'istruzione.

Il PC viene salvato nello stack quando si ha un salto (subroutine).

*Stack Pointer* (SP) contiene l'indirizzo di memoria di una cella dello stack che è una zona di memoria organizzata come una pila (LIFO Last In First Out) dove vengono salvati gli indirizzi delle istruzioni in caso di salto o interruzione.

*Registro Istruzioni* (IR) memorizza l'istruzione da eseguire.

*Registro indirizzi* (AR) mantiene l'indirizzo dell'istruzione fino alla fine dell'esecuzione dell'istruzione stessa.

*Registro di stato* (FR=Flag Register) è composto da celle (flags) che forniscono informazioni sullo stato del MicroP: carry, zero, overflow, segno, interrupt.

*ALU* (unità logico-aritmetica), somme, rotazioni e scorrimenti, op. logiche.

*Logica di controllo* fornisce al micro tutti i segnali necessari al funzionamento del micro e all'esecuzione della particolare istruzione. Controlla anche il registro di stato e genera il clock interno.

*I registri di uso generale* possono, ad esempio, servire a velocizzare operazioni complesse

Il *Polling* è una tecnica sincrona di gestione delle periferiche

Dopo aver riconosciuto la presenza dell'interrupt la CPU controlla ciclicamente (ciclo di polling) quale dispositivo ha richiesto l'interrupt e lo serve

Il ciclo di polling introduce dei tempi morti Se ho più richieste contemporanee queste vengono servite sequenzialmente secondo la scansione del ciclo

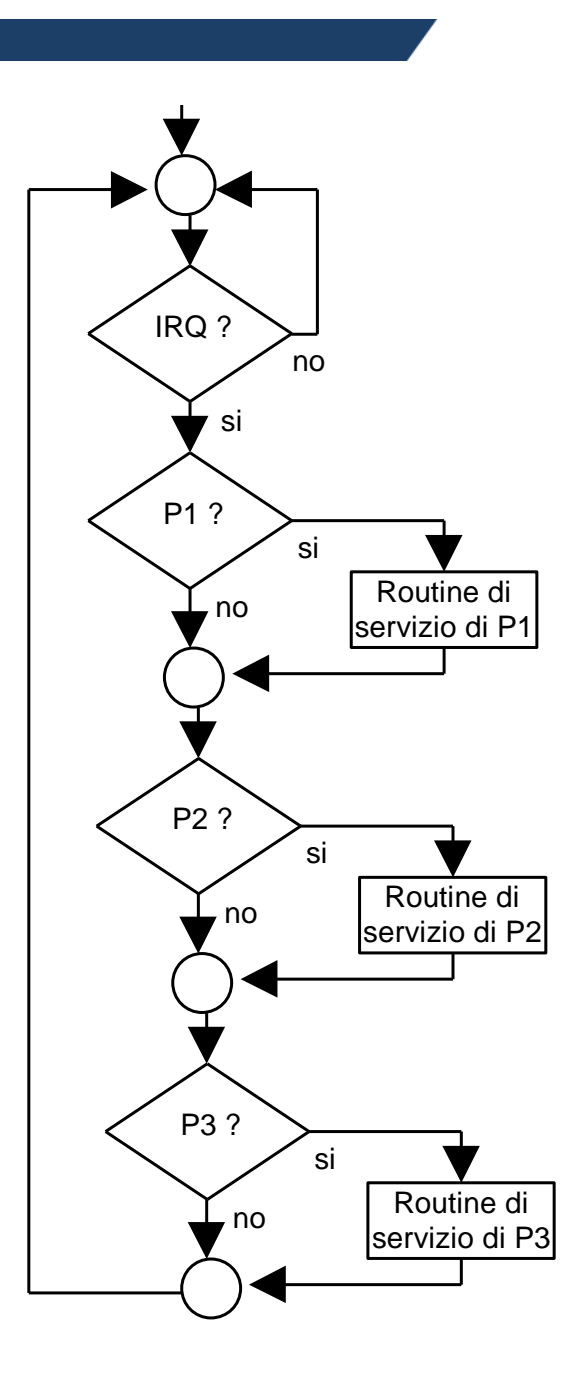